the **if** and **while** statements

Formatting a C++ program

# IM 1003: Programming Design Introduction

Ling-Chieh Kung

Department of Information Management National Taiwan University

February 17, 2014

#### **Outline**

- Computer programming
- Our first C++ program: basic structure and **cout**
- Our second C++ program: variable declaration and cin
- Our third C++ program: the **if** and **while** statements
- Formatting a C++ program

### Computer programming

- What are **computer programs**?
  - The elements working in computers.
  - Also known as software.
  - A structured combination of data and instructions used to operate a computer to produce a specific result.
- Strength: High-speed computing, large memory, etc.
- Weakness: People (programmers) need to tell them what to do.
- How may a programmer tell a computer what to do?
  - Programmers use "programming languages" to write codes line by line and construct "computer programs".
- Running a program means executing the instructions line by line and (hopefully) achieve the programmer's goal.

Formatting a C++ program

### Programming languages

- People and computers talk in programming languages.
- A programming language may be a machine language, an assembly language, or a high-level language (or something else).
- A machine language uses 0s and 1s to form instructions.
  - For example, under the MIPS architecture, each instruction is 32-bit long.
  - "0000000001000110001100000100000" means "adding the registers 1 and 2 and placing the result in register 4."
- An assembly language label these instructions as words.
  - ADD ax, bxMOV cx, ax
  - An assembler then translate an assembly program into a machine program.

### Programming languages

- Machine and assembly languages control devices directly.
  - Devices include computers, routers, smart phones, wearable devices, etc.
- Two main drawbacks:
  - Too inefficient for developing large-scale programs.
  - Device-dependent and thus not portable.
- Most application software are developed in high-level languages.
  - The language we study in this course, C++, is a high-level language.
  - Some others: Basic, Quick Basic, Visual Basic, Fortran, COBOL, Pascal,
     Delphi, C, Perl, Python, Java, C#, PHP, Matlab, etc.
- A **compiler** translates C++ programs into assembly programs.
  - For other high-level programs, an interpreter may be used instead.

### Portability of high-level languages

- Most high-level languages allow portability.
- A C++ program following the standard can run on computers with different types of CPU.
  - As long as we have the right compilers for both computers.

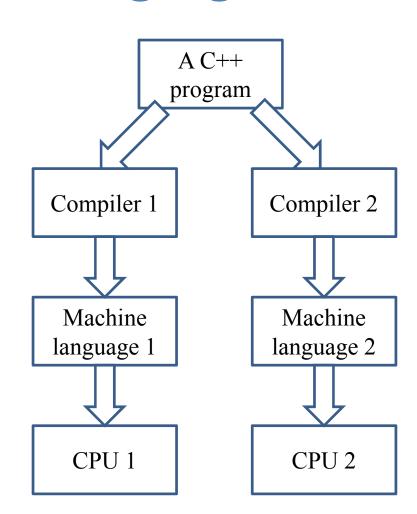

Formatting a C++ program

Formatting a C++ program

### High-level and assembly languages

• Which one should a programmer adopt?

| High-level languages                                                     | Assembly languages                                        |
|--------------------------------------------------------------------------|-----------------------------------------------------------|
| Easier to program                                                        | Harder to program                                         |
| Portable (typically)                                                     | Not portable                                              |
| Hard (if not impossible) to control hardware directly                    | Can control hardware directly                             |
| Suitable for application software, web services, operating systems, etc. | Suitable for drivers, video cards, embedded systems, etc. |

 Some application developers mix assembly codes in their program to enhance efficiency.

Formatting a C++ program

### The C++ programming language

- C/C++ is sometimes called a "mid-level" language.
  - It allows a C++ programmer to "access" the memory.
- With such low-level functionality, C/C++ is powerful.
  - And dangerous...
- In this course, we focus on high-level programming.
- Some (not all) courses related to low-level programming:
  - In the IM department: Computer Organization and Structure, Operating Systems, Computer Networking, etc.
  - In the CSIE department: Computer Organization and Assembly Languages, Computer Architecture, Systems Programming, Compiler Design, etc.

Formatting a C++ program

### The C++ programming language

- C++ is developed by Bjarne Stroustrup starting from 1979 at AT&T Bell Labs.
- C++ originates from another programming language C.
  - C is a **procedural** programming language.
  - C++ is an **object-oriented** programming (OOP) language.
- Roughly speaking, C++ is created by adding object-oriented functionalities into C.
  - For **teams** to build **large** software systems requiring a **long** time.
- C++ is (almost) a superset of C.
  - Most C programs can be complied by a C++ compiler.

the **if** and **while** statements

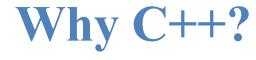

- C++ is broader than C (or other non-OO languages):
  - For C, we do not need to study objects-oriented functionalities.
- C++ is broader than Java (or other pure high-level languages):
  - For Java, we do not need to study memory-related functionalities.
- C++ is powerful!

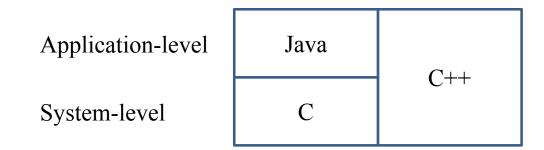

the **if** and **while** statements

#### **Outline**

- Computer programming
- Our first C++ program: basic structure and cout
- Our second C++ program: variable declaration and cin
- Our third C++ program: the **if** and **while** statements
- Formatting a C++ program

### Our first C++ program

• As in most introductory computer programming courses, let's start from the "Hello World" example:

```
#include <iostream>
using namespace std;

int main()
{
   cout << "Hello World! \n";
   return 0;
}</pre>
```

Let's try to compile this source code and run it!

### Our first C++ program

- The program can be decomposed into four parts.
  - The preprocessor.
  - The namespace.
  - The main function block.
  - The statements.
- Some words are colored because they are C++ reserved words (keywords), which serve for special purposes.
  - We will talk about them soon.

```
#include <iostream>
using namespace std;

int main()
{
   cout << "Hello World! \n";
   return 0;
}</pre>
```

### The preprocessor and namespace

- At this moment, let's ignore the first two lines.
  - They are doing some preparations before you may write your own instructions.
  - To be discussed later.
- For now, just copy them.

```
#include <iostream>
using namespace std;

int main()
{
   cout << "Hello World! \n";
   return 0;
}</pre>
```

#### The main function block

- A C++ Program always runs from the first line of "the main function block" to the last line.
  - The function is named main().
  - One program, one main function.
- A pair of braces (curly brackets) defines a block.
  - Within { and return 0;, we write our statements to tell the program what to do.
- For now, just copy them.

```
#include <iostream>
using namespace std;

int main()
{
   cout << "Hello World! \n";
   return 0;
}</pre>
```

#### **Statements**

- There are always some **statements** in the main function.
  - **return 0**; is also a statement.
  - The computer executes the first statement, then the second, then the third....
- Each C++ statement is ended with a semicolon (;).
  - There are two statements in this main function.

```
#include <iostream>
using namespace std;

int main()
{
   cout << "Hello World! \n";
   return 0;
}</pre>
```

#### cout and <<

#### cout << "Hello World! \n";</pre>

- cout is a pre-defined object for "console output".
  - It sends whatever data passed to it to the standard display device.
  - Typically the computer screen in the console mode.
- The **insertion operator** << marks the direction of data flow.
  - Data flow like streams.
- "Hello world! \n" is a string.
  - Characters within a pair of **double quotation marks** form a string.
- cout << "Hello world! \n":</li>
  - Let the string "Hello world! \n" flow to the screen. The character H first, then e, then 1....

### The escape sequence \n

```
cout << "Hello World! \n";</pre>
```

- But wait... what is that "\n"?
- In C++, the **slash** symbol "\" starts an **escape sequence**.
  - An escape sequence represents a "special character".
  - \n in C++ means "change to a new line".
  - To see this, try the following codes:

```
cout << "Hello World! \n";
cout << "I love C++\n so much!";</pre>
```

### Escape sequences

• Some common escape sequences are listed below:

| Escape sequence | Effect           | Escape sequence | Effect                |
|-----------------|------------------|-----------------|-----------------------|
| \n              | A new line       | \\              | A slash: \            |
| \t              | A horizontal tab | \'              | A single quotation: ' |
| <b>\</b> b      | A backspace      | \"              | A double quotation: " |
| \a              | A sound of alert |                 |                       |

Formatting a C++ program

#### Concatenated data streams

- The insertion operator << can be used to **concatenate** multiple data streams in one single statement.
  - The two statements

```
cout << "Hello World! \n";
cout << "I love C++\n so much!";</pre>
```

and this statement

```
cout << "Hello World! \n" << "I love C++\n so much!";
```

display the same thing.

Note that the statement

```
"Hello World!" >> cout;
```

is wrong!

### Our first C++ program as a whole

• This is our first C++ program:

```
#include <iostream>
using namespace std;

int main()
{
   cout << "Hello World! \n";
   return 0;
}</pre>
```

• Go modify the statements by yourself!

#### **Outline**

- Computer programming
- Our first C++ program: basic structure and **cout**
- Our second C++ program: variable declaration and cin
- Our third C++ program: the **if** and **while** statements
- Formatting a C++ program

Formatting a C++ program

### The cin object

- The **cout** object prints out data to the console output.
- Another object, cin, accepts data input (by the user or other programs) from the console input (typically the keyboard).
- In order to use the **cin** object, we need to first prepare a "**container**" for the input data. The thing we need is a **variable**.
- When we use a single variable to receive the data, the syntax is

- In this week, you will use the cin object to interact with your program.
- In the future, you will use **cin** to read testing data of your program.
- Let's first learn how to declare variables.

### Variables and data types

- A variable is a container that store a value.
  - Once we declare a variable, the system allocate a **memory space** for it.
  - A value may then be stored in that space.
- In C++, each variable must be specified a **data type**.
  - It tells the system how to allocate memory spaces.
  - It tells the system how to interpret those 0s and 1s stored there.
- The data type will also determine how **operations** are performed on the variable.

### Basic data types

- There are ten **basic** (or **built-in** or **primitive**) data types in C++.
  - They are provided as part of the C++ standard.

| Category           | Type  | Bytes | Type           | Bytes |
|--------------------|-------|-------|----------------|-------|
| Integers           | bool  | 1     | long           | 4     |
|                    | char  | 1     | unsigned int   | 4     |
|                    | int   | 4     | unsigned short | 2     |
|                    | short | 2     | unsigned long  | 4     |
| Fractional numbers | float | 4     | double         | 8     |

- There are ten basic data types, belonging to two categories.
  - The number of bytes is compiler-dependent.
- Today let's use integer and Boolean variables only.

Formatting a C++ program

### Variable declaration

- Before we use a variable, we must first declare it.
  - We need to specify its name and data type.
- The syntax of a variable declaration statement is

type variable name;

- For example,

int myInt;

declares an integer variable called myInt.

- A variable name is an identifier.
  - We do not need to memorize the memory address (which is a sequence of numbers).
  - We access the space through the variable name.

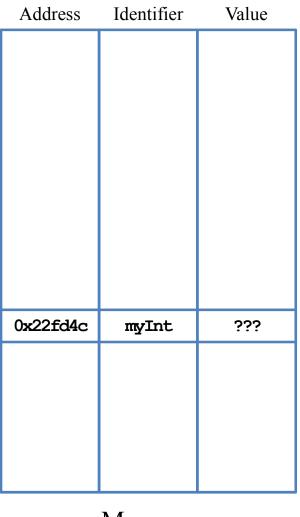

Memory

### **Declaration and assignment**

- Besides declaring a variable, we may also **assign** values to a variable.
  - int myInt; declares an integer variable.
  - myInt = 10; assigns 10 to myInt.
- We may do these together.

- int yourInt = 5; declares an integer
   variable yourInt and assigns 5 to it.
- The assignment is then called **initialization** if done with declaration.
- Without initialization, the variable may be of any value (depending on what was left since the last time this space is used)!

| Address  | Identifier | Value |
|----------|------------|-------|
|          |            |       |
|          |            |       |
|          |            |       |
|          |            |       |
| 0x20c648 | yourInt    | 5     |
| 0AZ0C040 | yourine    | 3     |
|          |            |       |
|          |            |       |
| 0x22fd4c | myInt      | 10    |
|          |            |       |
|          |            |       |
|          |            |       |
|          |            |       |
|          |            |       |

Memory

#### More about variable declaration

- We may declare multiple variable in the same type together:
  - int a, b, c; declares three integers a, b, and c.
- We may initialize all of them also in a single statement:
  - int a = 1, b = 2, c = 3;
- A variable's name consists of a consecutive sequence of letters, digits, and the underline symbol " ".
  - It cannot begin with a number.
  - It cannot be the same as a C++ **keywords** (cf. Figure 3.3 of the textbook).
  - It (and the whole C++ world) is case-sensitive.
- **Always** initialize your variables (e.g., 0).
- Use meaningful names (e.g., yardToInch is) better than y).
- Capitalize the fir,st character of each word, but not the very first one.
  - int yardToInch = 12, avgGrade = 0, maxGrade = 100;

### Our 2nd C++ program (in progress)

- This is our second C++ program (to be completed later):
- We first declare and initialize two integers.
- We then do

```
cout << num1 + num2;</pre>
```

- There are two **operations** here:
  - num1 + num2 is an addition operation. The sum will be returned to the program.
  - That returned value is then sent to cout through <<.</li>
- In effect, **17** is displayed on the screen.

```
#include <iostream>
using namespace std;

int main()
{
  int num1 = 13, num2 = 4;
  cout << num1 + num2;

  return 0;
}</pre>
```

### Our 2nd C++ program (in progress)

• Let's make the output look better:

How would you interpret the program?

Formatting a C++ program

Computer programming

### Our 2nd C++ program (in progress)

- There are other arithmetic operations:
  - Addition, subtraction, multiplication, division, and modulus.
- What will be displayed on the screen?
- Data types matter!
  - If the inputs of the division operation are both integers, the output will be truncated to an integer.
  - We will discuss this in details later in this semester.

```
#include <iostream>
using namespace std;
int main()
  int num1 = 13, num2 = 4;
  cout << num1 + num2 << "\n";
  cout << num1 - num2 << "\n";
  cout << num1 * num2 << "\n";
  cout << num1 / num2 << "\n";
  cout << num1 % num2 << "\n";
  return 0;
```

## Our second C++ program

• Now we are ready to present our second C++ program:

```
#include <iostream>
using namespace std;
int main()
  int num1 = 0, num2 = 0;
  cout << "Please enter one number: ";
  cin >> num1;
  cout << "Please enter another number: ";
  cin >> num2;
  cout << "The sum is " << num1 + num2;
  return 0;
}
```

### The cin object

- In this example, we allow the user to enter two numbers.
- We declare two variables to receive the inputs.
- We then use the **cin** object to send input values into the variables.

```
cout << "Please enter one number: ";
cin >> num1;
cout << "Please enter another number: ";
cin >> num2;
```

- The **cout** statements are **prompts**: a message telling the user what to do.
- The input of a value ends when the user press "enter".
- The variable can then be used in other statements.

```
cout << "The sum is " << num1 + num2;</pre>
```

### The cin object

- The extraction operator >> is used with the cin object.
- One cannot use **cout** with >> or **cin** with <<!
  - Both statements here are wrong:

- The input stream is split into multiple pieces by "enter" and white spaces.
  - Different pieces are sent to different variables.
  - If the number of variables is fewer than the input pieces, pieces will be put in an **input buffer** waiting for future **cin** operations.
- Try to run the program by entering "4 13".

### Our second C++ program

• Another way to implement this program:

```
#include <iostream>
using namespace std;
int main()
{
  int num1 = 0, num2 = 0;
  cout << "Please enter two numbers, separated by a white space: ";
  cin >> num1 >> num2;
  cout << "The sum is " << num1 + num2;
  return 0;
```

- >> may send (pieces of) values to multiple variables.
- Data types matter: What if we enter "1.3 4"?

#### **Outline**

- Computer programming
- Our first C++ program: basic structure and **cout**
- Our second C++ program: variable declaration and cin
- Our third C++ program: the if and while statements
- Formatting a C++ program

# Our third C++ program (in progress)

- Would you guess what does this program do?
- We use the **if** statement to control the sequence of executions.

```
if (condition)
{
    statements
}
```

- If <u>condition</u> returns true, do statements sequentially.
- Otherwise, skip those
   statements.
- What is =?

```
#include <iostream>
using namespace std;
int main()
  int num1 = 0, num2 = 0;
  cout << "Please enter two numbers, "
       << "separated by a white space: ";</pre>
  cin >> num1 >> num2;
  if (num1 > num2)
    cout << "The larger one is " << num1;
  if (num1 < num2)
    cout << "The larger one is " << num2;</pre>
  if (num1 = num2)
    cout << "The two are equal";
  return 0;
```

#### Formatting a C++ program

### The comparison operators

- == checks whether the two sides of it are equal.
  - Returns a Boolean value: true (non-zero) or false (zero).
- = and == are different!
  - When we write  $\mathbf{a} = 20$ , it assigns 20 to  $\mathbf{a}$ . 20 is then returned.
  - When we write **a** = 20, it checks whether **a** equals 20. Either true or false is then returned.
  - What happens to the following three programs?

```
int a = 0;
if(a = 1)
  cout << "here!";</pre>
```

```
int a = 0;
if(a = 1)
  cout << "here!";</pre>
```

```
int a = 0;
if(a = 0)
 cout << "here!";
```

- Do distinguish "becomes" and "equals"!
  - a = 20 is read as "a becomes 20". a = 20 is read as "a equals 20".

### The comparison operators

- All the following comparison operators return a Boolean value.
  - >: bigger than
  - − <: smaller than</p>
  - >=: not smaller than
  - − <=: not bigger than</p>
  - ==: equals
  - !=: not equals

#### The if statement

- In an **if** block, there may be **multiple** statements.
- A pair of **curly brackets** are used to define the block.

```
if(a == 1)
{
   cout << "he";
   cout << "re!";
}</pre>
```

int a = 0;

• We may drop { } if, and only if, there is only one statement under the if statement.

```
int a = 0;
if(a == 1)
  cout << "here!";</pre>
```

• What will happen to this program?

```
int a = 0;
if(a == 1)
  cout << "he";
  cout << "re!";</pre>
```

# Our third C++ program

- Would you guess what does this program do?
- We use the **while** statement to **repeat** several statements.

```
while (condition)
{
   statements
}
```

- If <u>condition</u> returns true, do <u>statements</u> sequentially and then go back to check <u>condition</u> again.
- What is num1 = num1 1?

```
#include <iostream>
using namespace std;
int main()
  int num1 = 0, num2 = 0;
  cout << "Please enter two numbers, "
       << "separated by a white space: ";</pre>
  cin >> num1 >> num2;
  while (num1 > num2)
    cout << "number 1 is " << num1 << "\n";
    num1 = num1 - 1;
    if (num1 = num2 * 2)
      break;
  return 0;
```

#### The while statement

- while is nothing but an if that repeats.
- Consider the assignment operator = again:

```
num1 = num1 - 1;
```

- Read it as "becomes": **num1** becomes **num1** minus 1.
- First, **num1 1** is calculated and returned by the subtraction operator -.
- This value is then assigned to **num1**.
- Now we fully understand this program:

```
while (num1 > num2)
{
   cout << "number 1 is " << num1 << "\n";
   num1 = num1 - 1;
   if (num1 = num2 * 2)
      break;
}</pre>
```

Formatting a C++ program

### Syntax errors vs. logic errors

A syntax error occurs when the program does not follow the standard of the programming language.

```
if (num1 > num2)
  cout << "The larger one is << num1;
if (num1 < num2)
  cout << "The larger one is " << num2
```

- The compiler detects syntax errors.
- A **logic error** occurs when the program does not run as the programmer expect.

```
if (num1 > num2)
  cout << "The larger one is " << num1;</pre>
if (num1 < num2)
  cout << "The larger one is " << num1;</pre>
```

- Programmers must detect logic errors by themselves.
- The process is called debugging.

Formatting a C++ program

### **Outline**

- Computer programming
- Our first C++ program: basic structure and **cout**
- Our second C++ program: variable declaration and cin
- Our third C++ program: the **if** and **while** statements
- Formatting a C++ program

### Formatting a C++ program

- In a C++ program, semicolons are marks of the end of statements.
- White spaces, tabs, and new lines do not affect the compilation and execution of a C++ program.
  - Except strings and preprocessor commands.
- The following two programs are equivalent:

```
#include <iostream>
using namespace std;

int main()
{
   cout << "Hello World! \n";
   return 0;
}</pre>
```

```
#include <iostream>
using namespace
std; int main
(){cout << "Hello
World! \n";return 0;}</pre>
```

Formatting a C++ program

# Formatting a C++ program

- Maintaining the program in a good **format** is very helpful.
- While each programmer may have her own programming style, there are some general guidelines.
  - Move to a new line for each semicolon.
  - Align paired braces vertically.
  - Indent blocks according to their levels.
  - Write comments.

# Formatting a C++ program

- Move to a **new line** for each semicolon.
  - Never put two statements in the same line!
- Align paired braces vertically.
  - Which one do you prefer?

```
int main()
{
   int a = 5;
   if(a < 5)
   {
      cout << "...";
      cout << "...";
   }
   return 0;
}</pre>
```

```
int main()
{
   int a = 5;
   if(a < 5)
   {
      cout << "...";
      cout << "...";
}
   return 0;
}</pre>
```

```
int main() {
  int a = 5;
  if(a < 5) {
    cout << "...";
    cout << "...";
  }
  return 0;
}</pre>
```

#### **Indentions**

- Indent blocks according to their levels.
  - Which one do you prefer?

```
int main()
{
  int a = 5;
  if(a < 5)
  {
    cout << "...";
    cout << "...";
  }
  return 0;
}</pre>
```

```
int main()
{
  int a = 5;
  if(a < 5)
  {
  cout << "...";
  cout << "...";
}
  return 0;
}</pre>
```

```
int main()
{
  int a = 5;
  if(a < 5)
  {cout << "...";
    cout << "...";
  }
  return 0;
}</pre>
```

#### **Comments**

- Comments are programmers' notes and will be ignored by the compiler.
- In C++, there are two ways of writing comments:
  - A single line comment: Everything following a \\\ in the same line are treated as comments.
  - A block comment: Everything within \\* and \*\ (may across multiple lines)
    are treated as comments.

```
/* Ling-Chieh Kung's work
   for the first lecture */

#include <iostream>
using namespace std;

int main()
{
   cout << "Hello World! \n";
   return 0; // the program terminates correctly
}</pre>
```